Saints Row 3 Manual Save Location [Windows](http://c.wordmixmans.ru/d.php?q=Saints Row 3 Manual Save Location Windows 7) 7 >[>>>CLICK](http://c.wordmixmans.ru/d.php?q=Saints Row 3 Manual Save Location Windows 7) HERE<<<

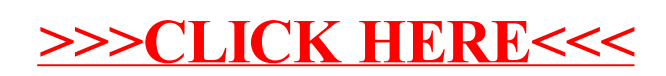